# **FeM Knowledge Base**

Hier sammeln wir eine Reihe von Links zu Artikeln, Videos, etc., welche bei der Arbeit in der FeM nützlich oder anderweitig interessant sind. Neue Links sind jederzeit gern gesehen!

### **Netzwerk**

- [Vorlesung Telematik 1](https://femci.fem-net.de/mediathek/browse/476/Telematik_1)
	- allgemeine Einführung in Netzwerktechnik von der Übertragung einzelner Bits bis zu höheren Protokollen der Anwendungsschicht
	- Zusammenfassung zum mal eben nachlesen: https://wikiii.de/wiki/Telematik 1
	- o Literatur: A.S. Tanenbaum Computer Networks [Google Drive mit dem Buch drin](https://docs.google.com/viewer?a=v&pid=sites&srcid=ZGVmYXVsdGRvbWFpbnxza21pbmh8Z3g6NjQxMTI2MmYxMTAwZmNjZQ)
- [Request for Comments Podcast](https://requestforcomments.de/)
	- Episoden über einzelne Netzwerkthemen wie Ethernet, Routing, Glasfaser, etc
- [Linux Advanced Routing & Traffic Control HOWTO](https://berthub.eu/lartc/)
- Vorträge:
	- o [https://media.ccc.de/v/froscon2019-2469-wir\\_bauen\\_uns\\_einen\\_wireless\\_isp](https://media.ccc.de/v/froscon2019-2469-wir_bauen_uns_einen_wireless_isp)
		- Aufbau eines ISP mithilfe von Richtfunk und Overlay-Netzwerken
- Aruba
	- APs per CLI provisionieren
		- [https://www.arubanetworks.com/techdocs/ArubaOS\\_61/ArubaOS\\_61\\_CLI/provision-a](https://www.arubanetworks.com/techdocs/ArubaOS_61/ArubaOS_61_CLI/provision-ap.htm) [p.htm](https://www.arubanetworks.com/techdocs/ArubaOS_61/ArubaOS_61_CLI/provision-ap.htm)
		- [https://community.arubanetworks.com/browse/articles/blogviewer?blogkey=37325f](https://community.arubanetworks.com/browse/articles/blogviewer?blogkey=37325f54-477b-4d39-81e1-ca7986497d3d) [54-477b-4d39-81e1-ca7986497d3d](https://community.arubanetworks.com/browse/articles/blogviewer?blogkey=37325f54-477b-4d39-81e1-ca7986497d3d)
		- <https://www.booches.nl/2015/03/provision-aruba-ap-via-cli/>

#### **Glasfaser**

[RFCE019: Glasfaser I](https://requestforcomments.de/archives/702)

#### **Richtfunk**

[RFCE018: Auf dem CCCamp19 – Richtfunk](https://requestforcomments.de/archives/690)

#### **Linux Networking**

• [Introduction to iproute2](https://www.lartc.org/howto/lartc.iproute2.html)

#### **Netzwerkinfrastruktur in Deutschland**

- [PeeringDB](https://www.peeringdb.com/)
- [Status DE-CIX Deutschland](https://www.de-cix.net/en/locations/germany/frankfurt/statistics)
- [LWL Strecken von Wingas](https://www.wingas-lwl.de/fileadmin/WINGAS_LWL/Inhalt/LWL-Netz_WINGAS_und_Partner.pdf)
- [LWL Strecken von euNetworks](https://map.eunetworks.com/)

[LWL Stecken von GasLine](https://gasline.de/index.php?id=24)

## **Netzpolitik**

[Logbuch Netzpolitik](https://logbuch-netzpolitik.de/)

### **Software und Systeme**

- [The modern packager's security nightbare](https://blogs.gentoo.org/mgorny/2021/02/19/the-modern-packagers-security-nightmare/)
- [Why not rely on app developer to handle security?](https://blogs.gentoo.org/mgorny/2021/02/23/why-not-rely-on-app-developer-to-handle-security)

From: <https://wiki.fem.tu-ilmenau.de/>- **FeM-Wiki**

Permanent link: **<https://wiki.fem.tu-ilmenau.de/public/sonstiges/kb?rev=1616513040>**

Last update: **2021/03/23 16:24**

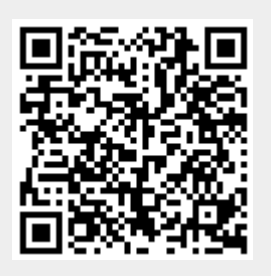